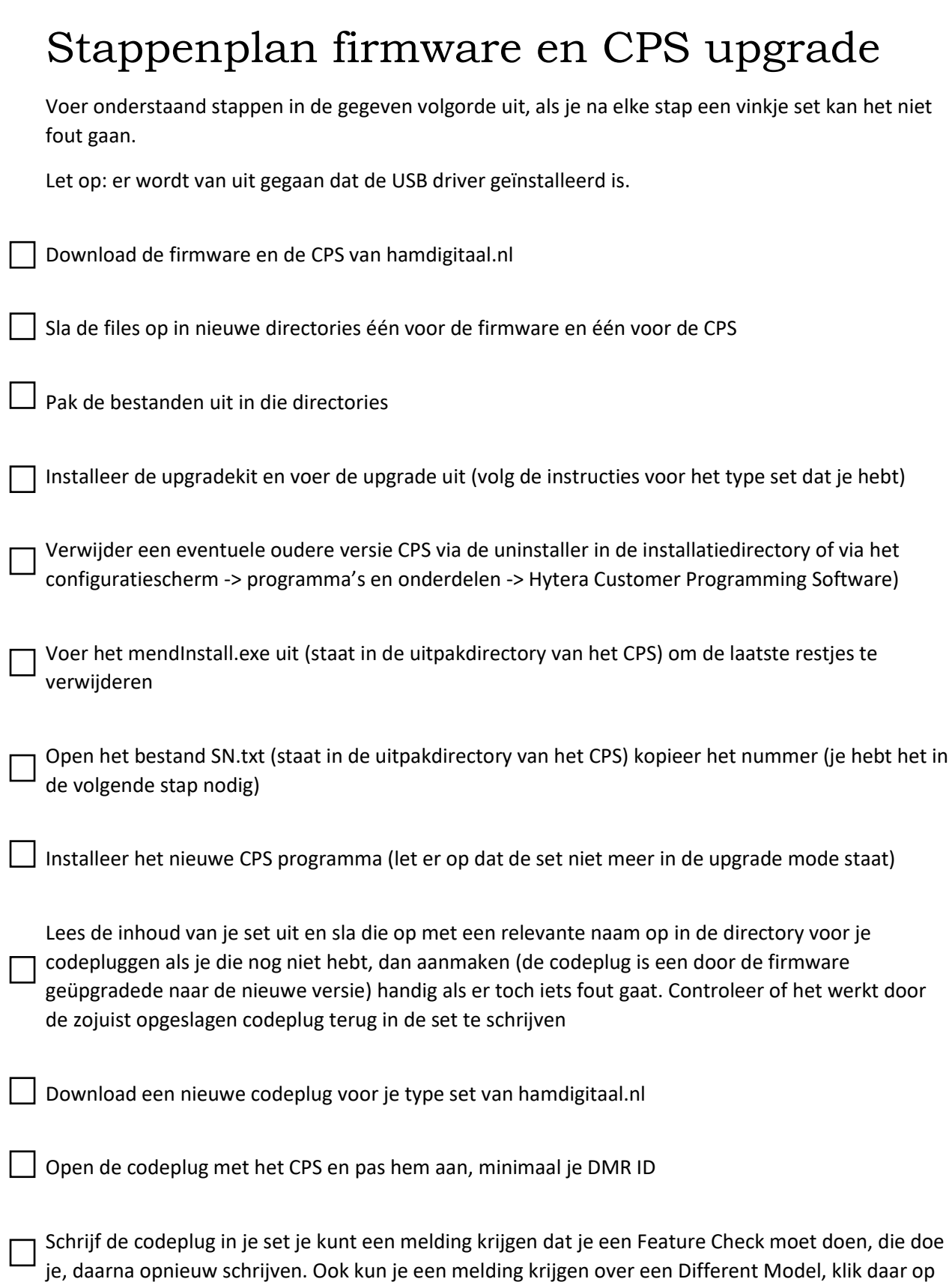

 $\overline{\phantom{a}}$  Klaar

I

doorgaan